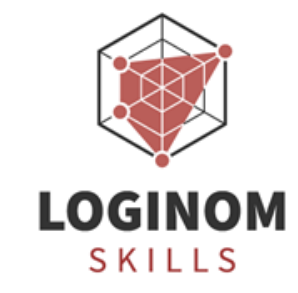

## **Библиотека Loginom Silver Kit: полезные компоненты для аналитика**

Вебинар 6 июля 2023 года

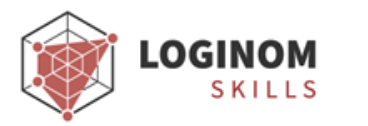

# На вебинаре

- Познакомимся с компонентами библиотеки
- Научимся устанавливать библиотеки в Loginom
- Разберем несколько сценариев с использованием компонентов Silver Kit

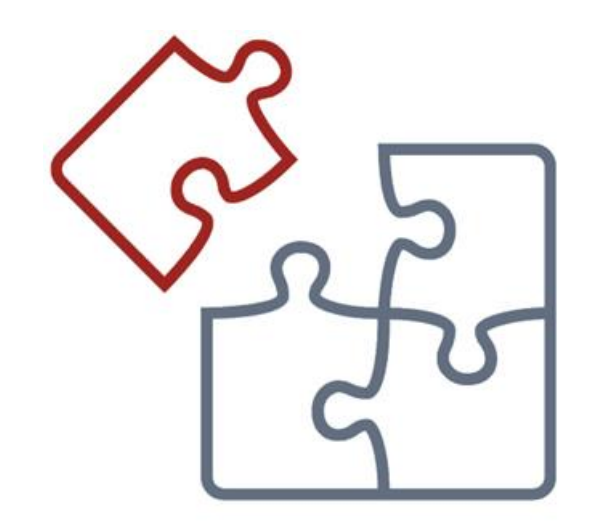

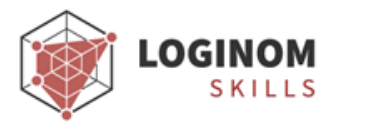

# Loginom Silver Kit

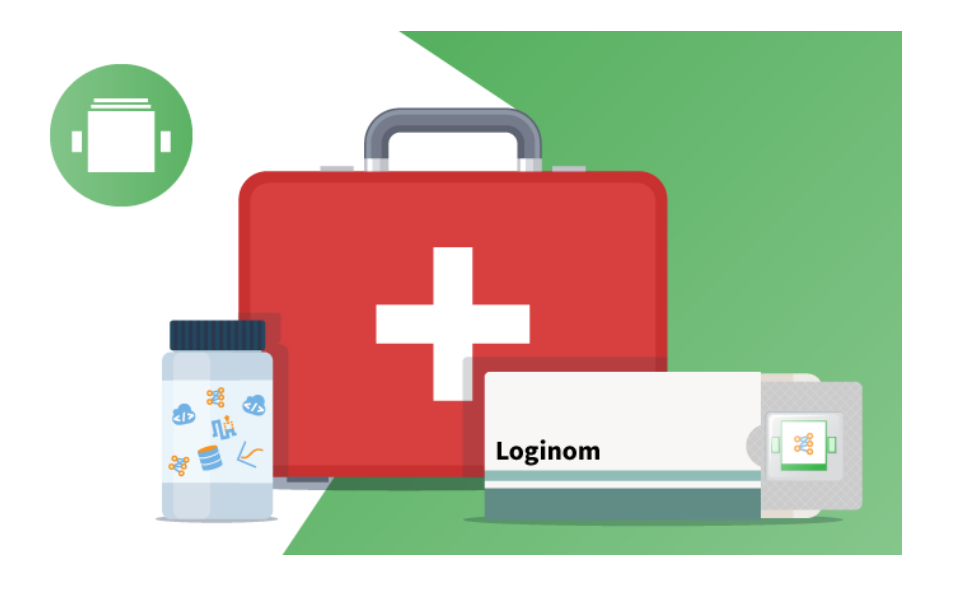

Библиотека готовых компонентов Loginom.

Облегчает рутинный труд аналитика по разработке сценариев обработки данных.

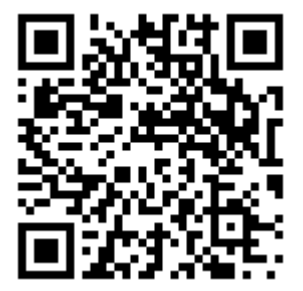

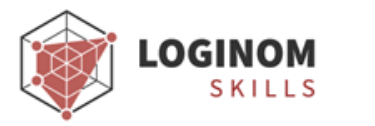

# Преимущества Loginom Silver Kit

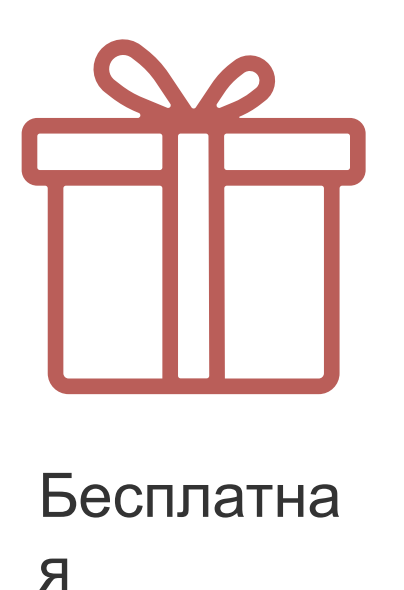

Открыта  $\mathsf{R}$ 

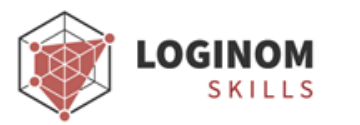

#### Каждый компонент - подмодель с реализованной логикой обработки данных

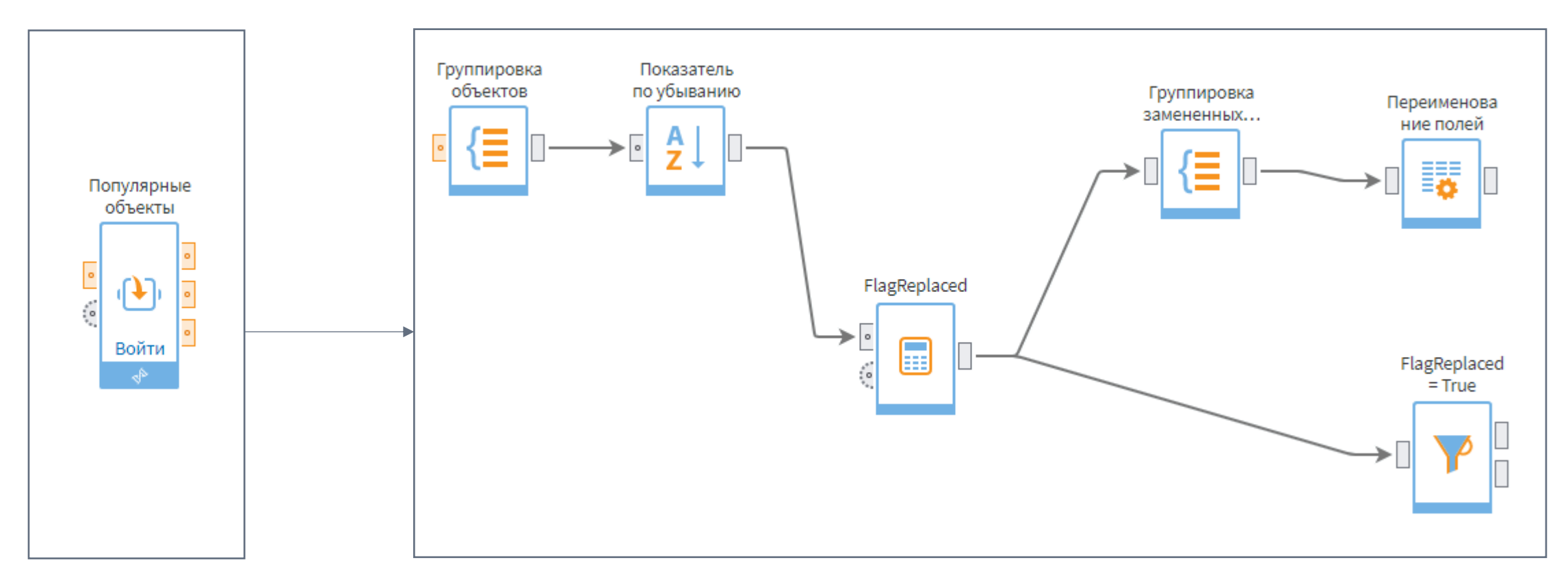

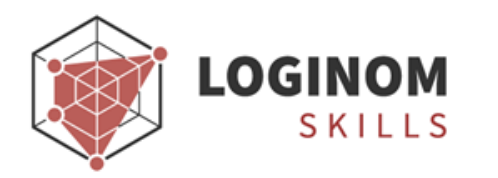

# 1. Установка библиотеки

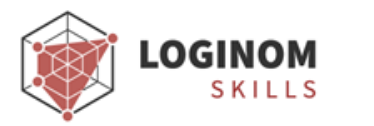

# Что внутри?

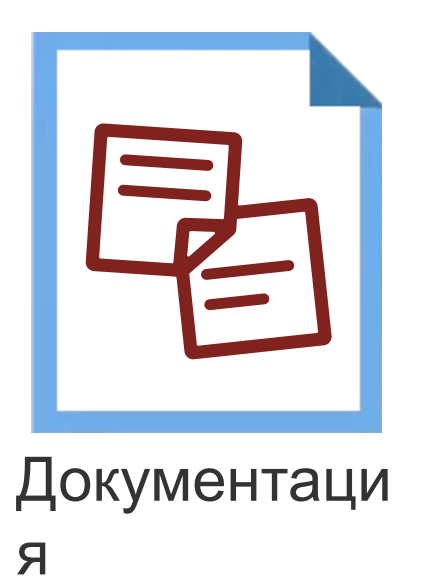

Пакет Loginom

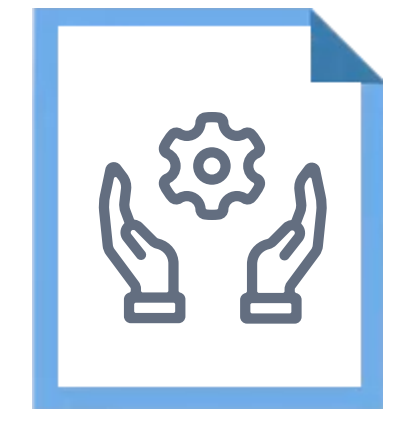

Кейсы **ИСПОЛЬЗОВАНИЯ** 

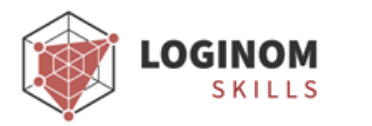

### Расположение

Рабочий каталог

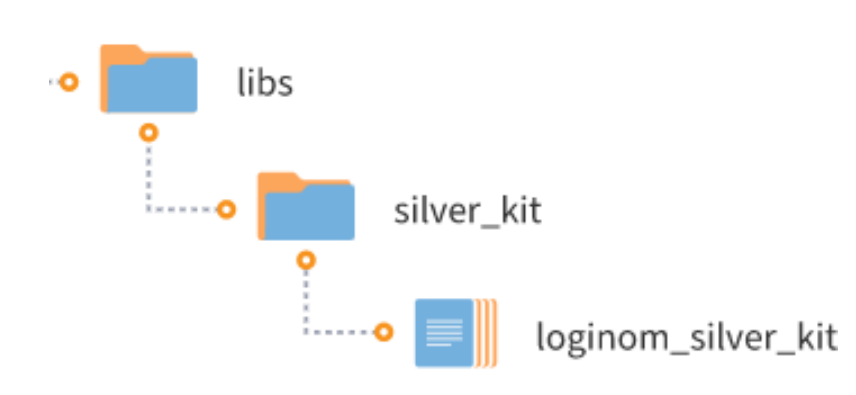

Библиотеки располагаются в рабочих каталогах:

- для серверных редакций в рабочем каталоге Loginom Server (в папке пользователя или в общей папке пользователей)
- для настольных редакций в любой папке на локальном диске

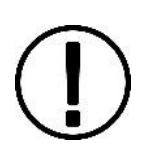

Для корректной работы необходимо установить версию Silver Kit, совместимую с вашей версией Loginom

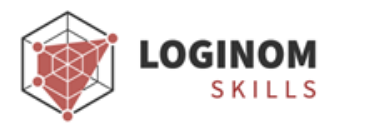

### Способы использования компонентов в сценарии

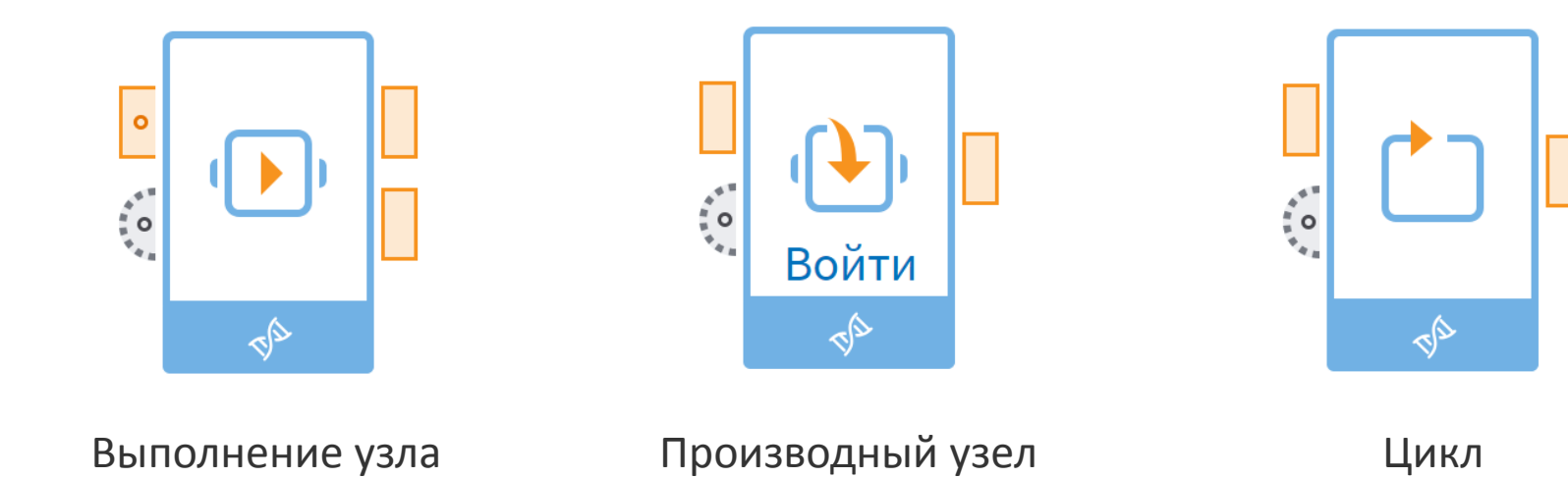

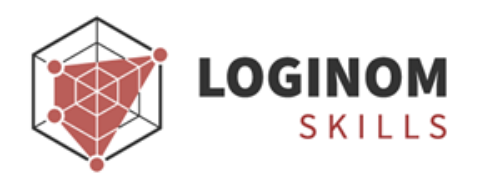

# 2. Компоненты библиотеки

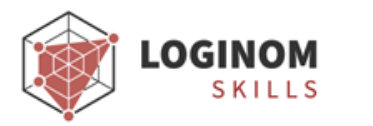

## Группы компонентов

### Утилиты

• рутинные операции

ETL и подготовка данных

• предобработка данных

Data Mining

• анализ данных

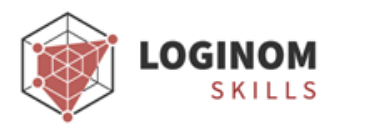

# Утилиты

- Генератор календаря  $\bullet$
- Генератор списка  $\bullet$
- Генератор пустых полей  $\bullet$
- Категория к числу  $\bullet$
- Разность дат  $\bullet$
- **IF-объединение JS**  $\bullet$
- Список полей JS  $\bullet$
- Фильтр столбцов JS  $\bullet$
- Случайная категория JS  $\bullet$

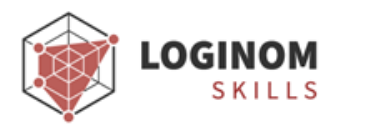

# ETL и подготовка данных

- Выделение периода
- Заполнение периодов
- Редкие значения
- Разбиение на пачки
- Разметка событий
- Разделитель строк (переменные)
- ABC-анализ
- ABC-анализ (метод касательных)
- XYZ-анализ
- Сэмплинг объектов
- Популярные объекты
- Разделитель строк

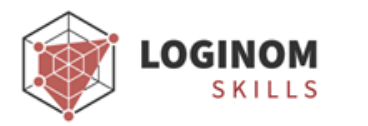

### АВС-анализ

Интерпретация на примере анализа продаж

АВС подход позволяет классифицировать объекты по степени их важности. В его основе лежит принцип Парето: 20% усилий обеспечивают 80% результата.

- А наиболее ценные
- В промежуточные
- С наименее ценные

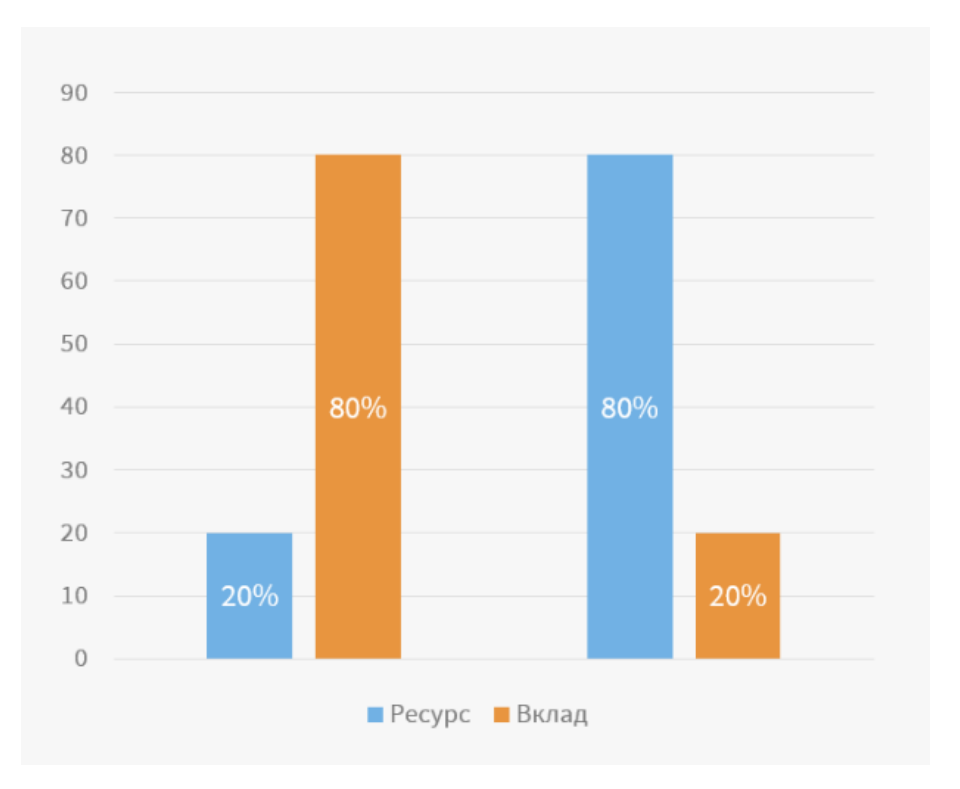

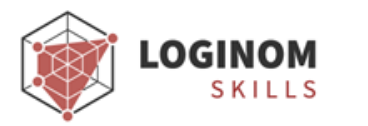

### ABC-анализ

Реализуется с помощью двух компонентов библиотеки

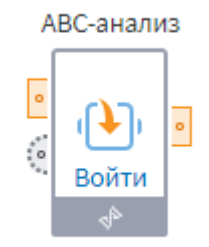

Границы групп определяются аналитиком самостоятельно и задаются в переменных.

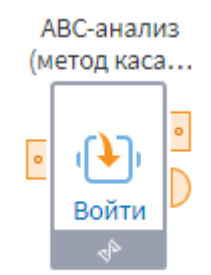

Границы групп определяются автоматически методом касательных, их значения можно увидеть на выходном порте переменных.

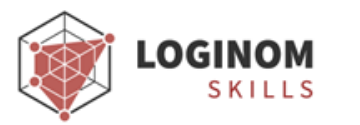

## XYZ-анализ

XYZ-анализ позволяет классифицировать ресурсы в зависимости от стабильности их потребления на основе оценки значений коэффициентов вариации.

- X постоянные
- Y нерегулярные
- Z единичные

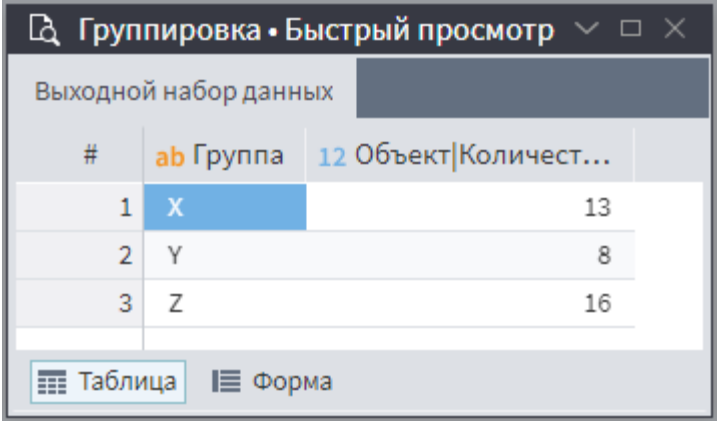

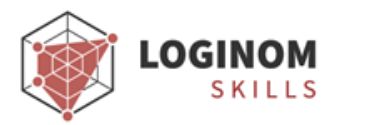

### Интерпретация результатов

#### AX

Топовая категория. В нее попадают объекты со стабильно высокой доходностью и прогнозируемым спросом.

#### BX

CX Средние, но стабильные доходы. Легко смоделировать дальнейшие действия.

Низкая стоимость со стабильным прогнозом. «Мал золотник, да дорог».

#### AY

Здесь также заложена хорошая прибыль, но продажи не такие предсказуемые.

#### **BY**

Нестабильное потребление при усредненном показателе маржинальности.

#### **CY**

Маленькая цена, и нерегулярный спрос.

#### AZ

Хороший заработок, но кривая имеет значительные отклонения. Другими словами: «то густо, то пусто».

#### BZ

Непредсказуемый спрос в совокупности со средними значениями по выручке.

#### CZ

Ни заработка, ни постоянства. От таких объектов в 99% случаев нужно избавляться.

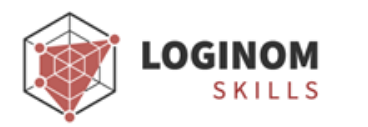

#### Сэмплинг Формирование выборки путем отбора единиц наблюдения из генеральной совокупности

#### **Стандартный компонент Loginom Компонент библиотеки Silver Kit**

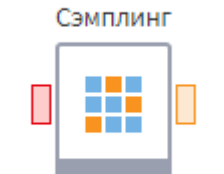

Производит отбор записей в выборку из исходного набора данных

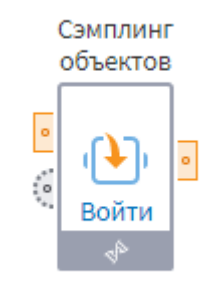

Отбирает подмножество уникальных объектов заданного размера из множества транзакций

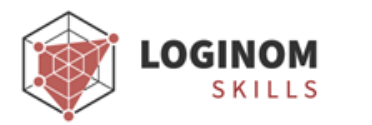

### Пример

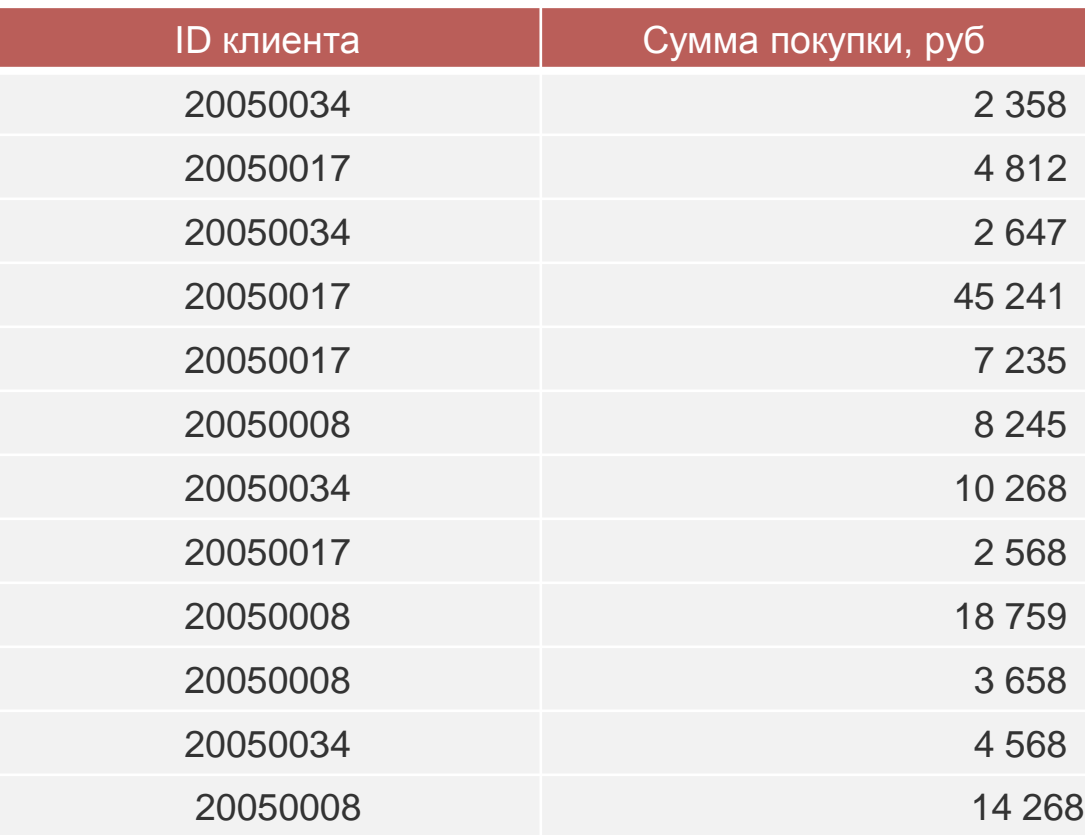

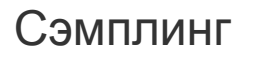

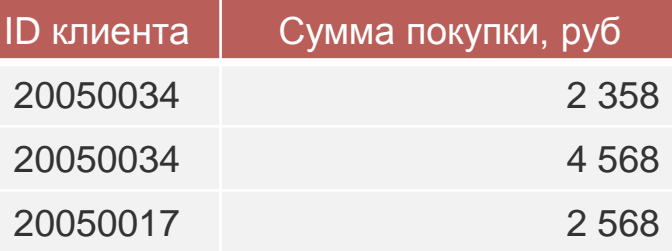

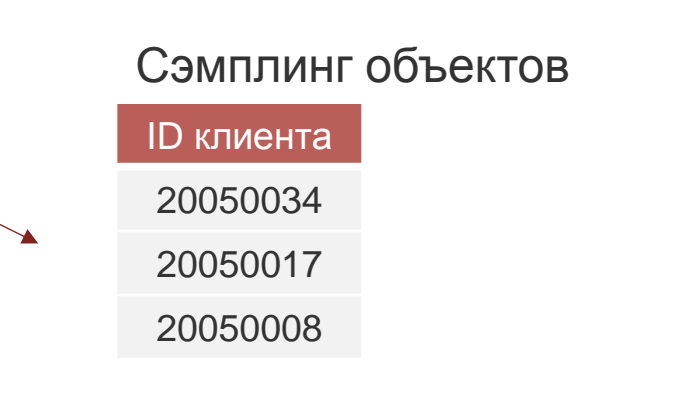

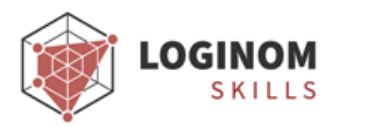

# Data Mining

- AUC
- ROC-анализ
- Динамика события
- Кластерные силуэты
- Сравнение кластеризаций
- Статистическая значимость
- Метрики классификации
- Тривиальная модель
- IV-отбор
- Сравнение метрик

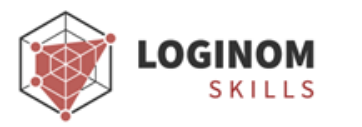

### Конечные классы

Преобразует входные столбцы в последовательность интервалов, называемых конечными классами, каждому из которых присваивается определенная метка.

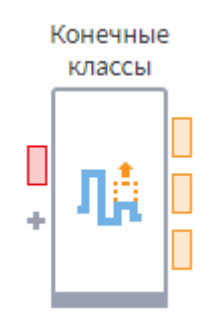

Применяется для

- сокращения размерности данных  $\bullet$
- восстановления пропусков
- борьбы с выбросами и экстремальными значениями  $\bullet$
- упрощения описания исследуемых объектов  $\bullet$

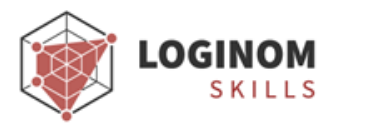

### Конечные классы

Для каждого входного столбца может быть вычислен уровень значимости для отбора переменных в модели бинарной классификации.

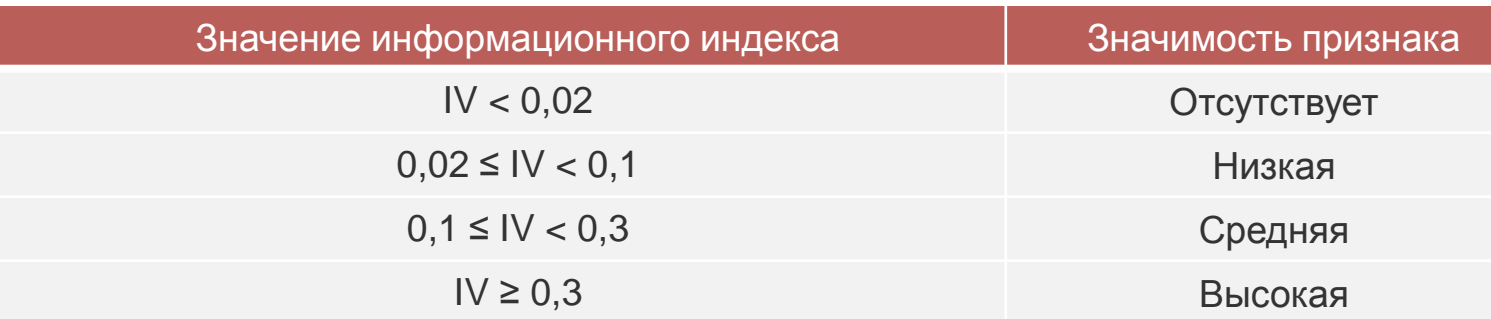

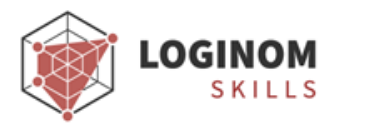

# IV-отбор

Компонент предназначен для постобработки результатов компонента Конечные классы:

- отбор столбцов, которые содержат метку конечного класса;
- отбор значимых столбцов.

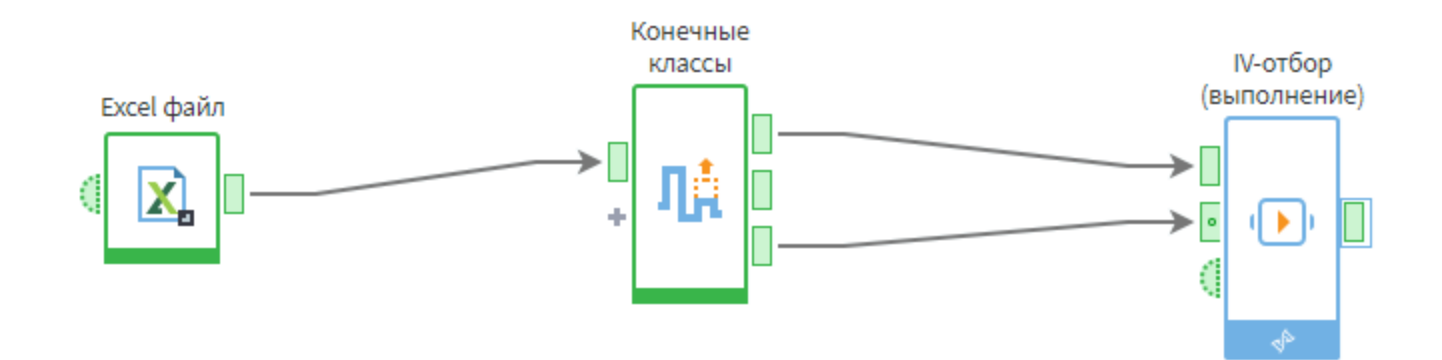

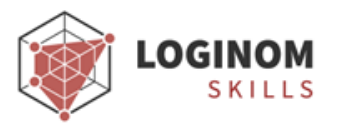

#### В результате каждое исходное значение признака было заменено на метку интервала квантования, а также выявлены и исключены из итоговой выборки незначимые признаки.

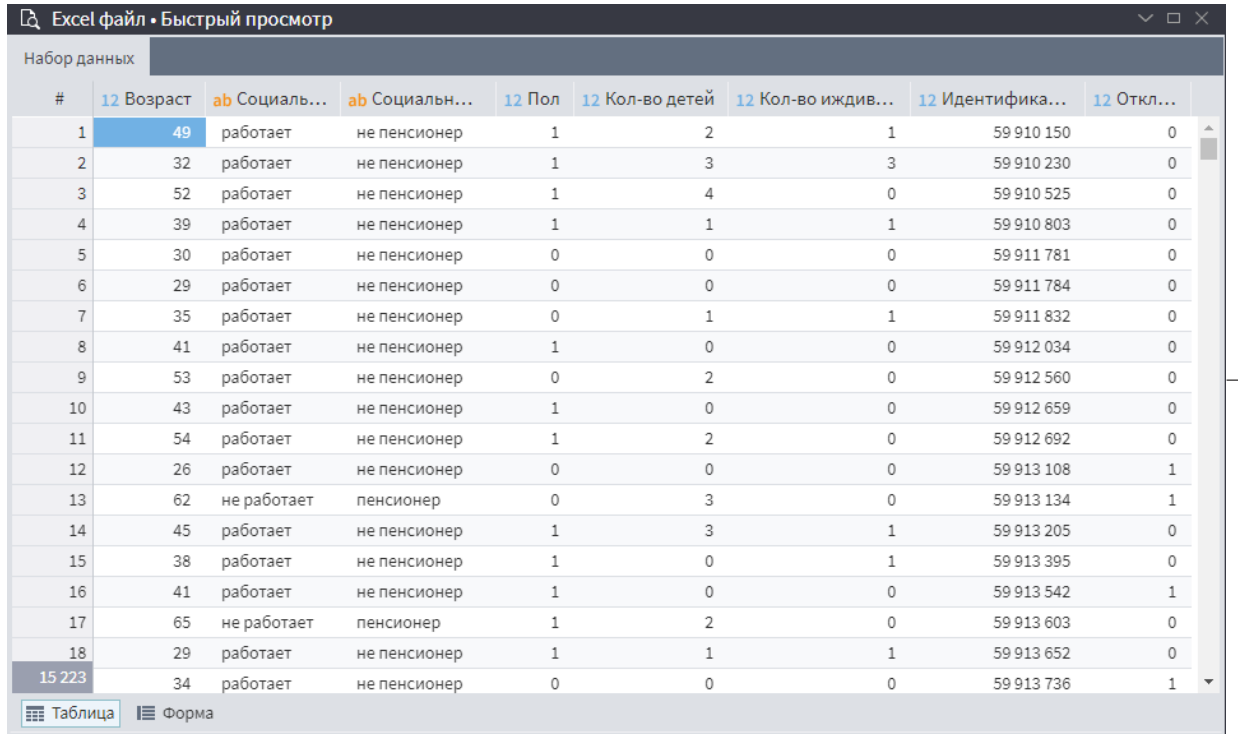

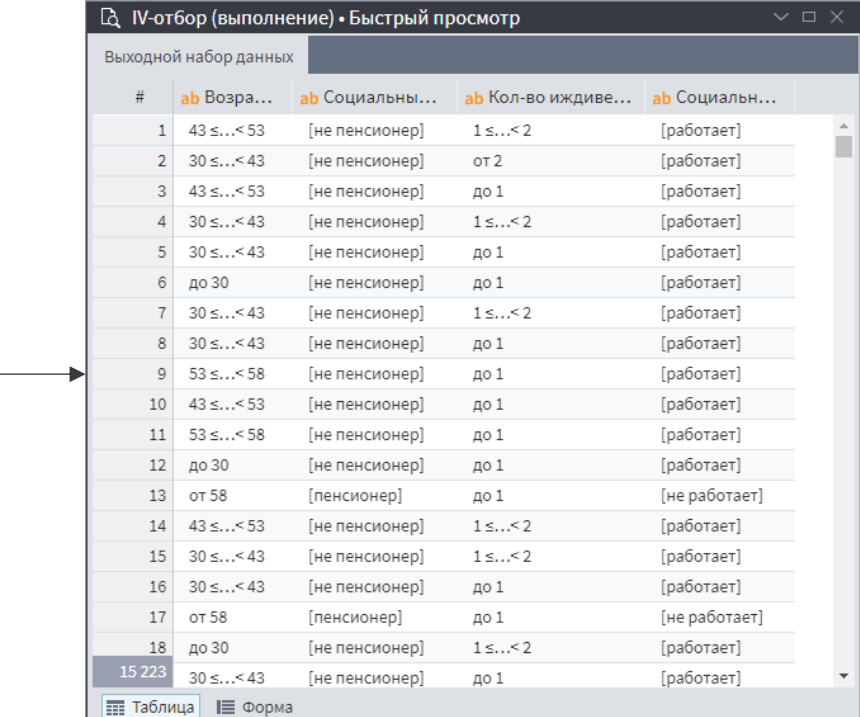

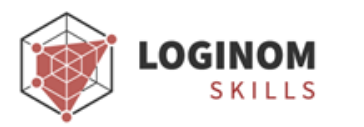

### Сравнение метрик

Компонент позволяет сравнивать нескольких метрик. Для AUC, Gini, KS и Индекса силуэта встроены эталонные шкалы. В случае необходимости, можно самостоятельно задать значения шкалы.

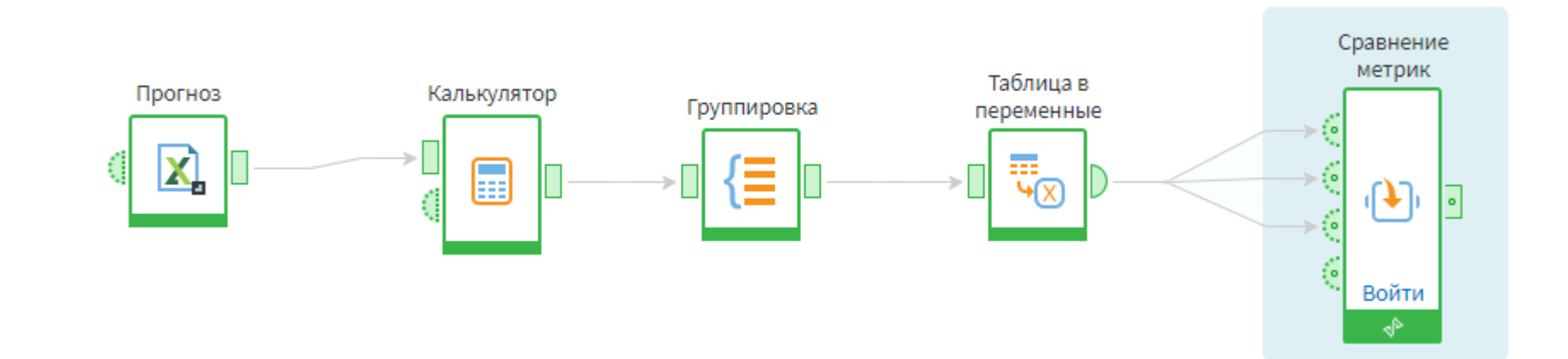

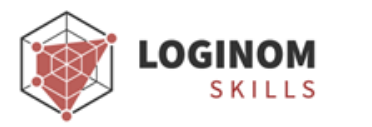

# Годовой доступ в Loginom Skills

- Все курсы Loginom и статистика их прохождения
- Регулярные воркшопы в рамках Мастерской
- Все библиотеки компонентов

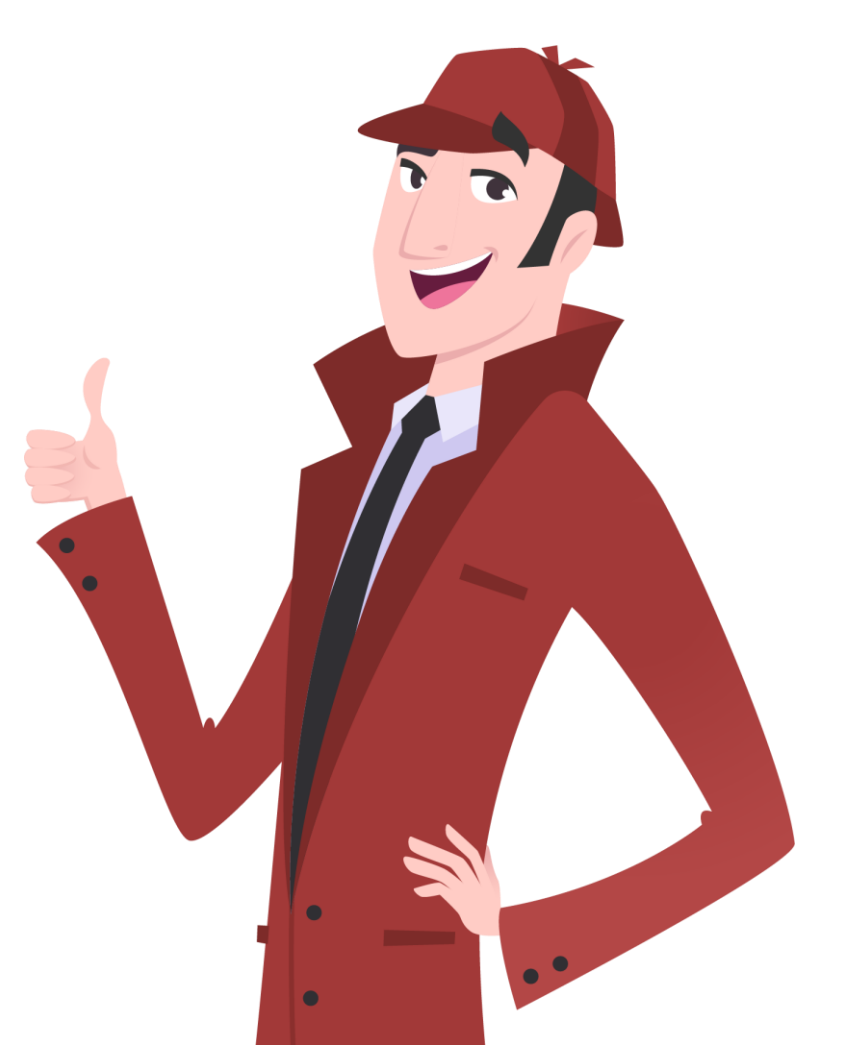

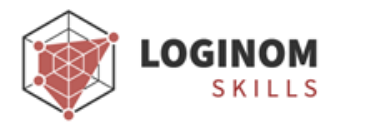

# Loginom Skills

Всем участникам вебинара дарим скидку **15%** на годовой доступ ко всем продуктам Loginom Skills.

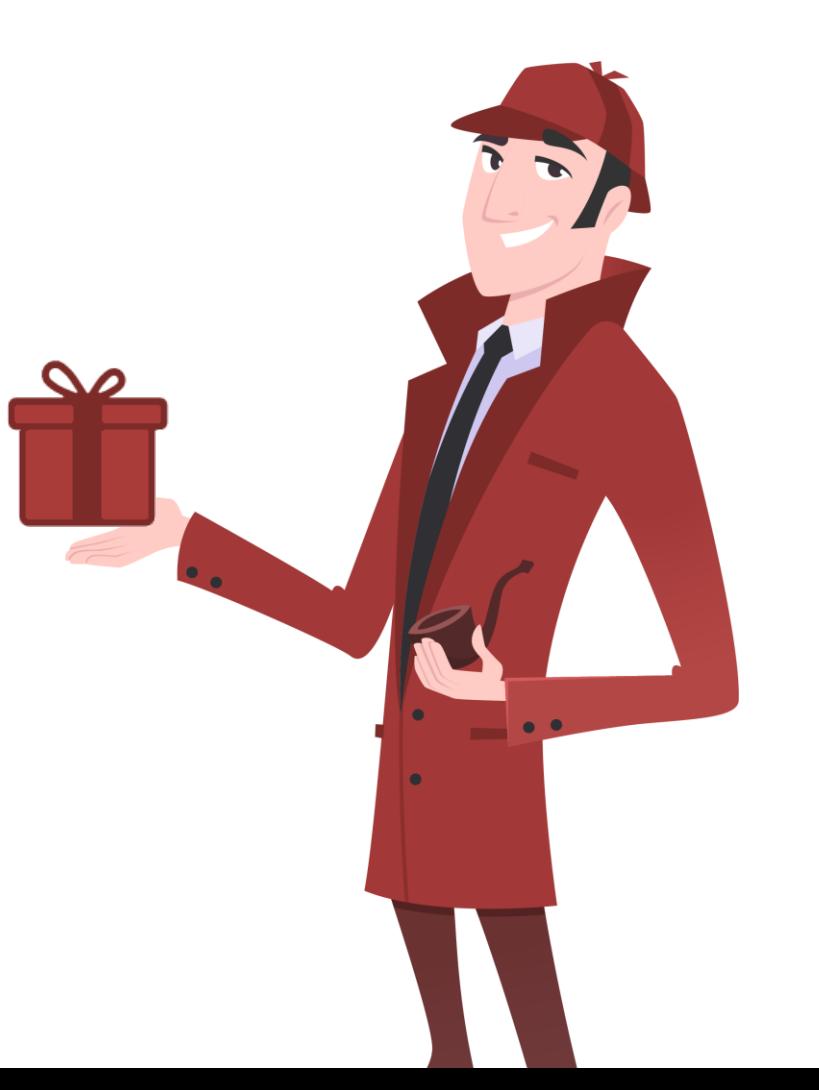

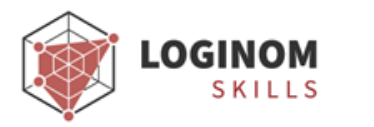

### Спасибо за внимание!